*Направление подготовки 09.03.01 «Информатика и вычислительная техника» Профиль подготовки «Вычислительные машины, комплексы, системы и сети» РПД* Б1.В.ОД.5 *«Компьютерная графика»*

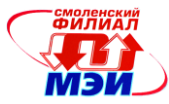

Приложение 3 РПД Б1.В.ОД.5

#### **ФИЛИАЛ ФЕДЕРАЛЬНОГО ГОСУДАРСТВЕННОГО БЮДЖЕТНОГО ОБРАЗОВАТЕЛЬНОГО УЧРЕЖДЕНИЯ ВЫСШЕГО ОБРАЗОВАНИЯ «НАЦИОНАЛЬНЫЙ ИССЛЕДОВАТЕЛЬСКИЙ УНИВЕРСИТЕТ «МЭИ» в г. СМОЛЕНСКЕ**

**УТВЕРЖДАЮ** Зам. Аиректора филиала ФГБОУ ВО «НИУ «МЭИ» в Е. Смоленске по учебно-методической работе В.В. Рожков 2016 **TO BE DESCRIPTION OF THE REAL PROPERTY** 

## **РАБОЧАЯ ПРОГРАММА ДИСЦИПЛИНЫ**

# **КОМПЬЮТЕРНАЯ ГРАФИКА**

**(НАИМЕНОВАНИЕ ДИСЦИПЛИНЫ)**

**Направление подготовки: 09.03.01 Информатика и вычислительная техника**

**Профиль подготовки: Вычислительные машины, комплексы, системы и сети**

**Уровень высшего образования: бакалавриат**

**Нормативный срок обучения: 4 года**

**Форма обучения: очная**

**Смоленск 2016**

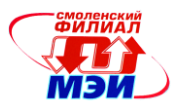

#### 1. Цель и задачи освоения дисциплины

Целью освоения дисциплины является подготовка обучающихся по направлению подготовки 09.03.01 "Информатика и вычислительная техника" посредством обеспечения этапов формирования компетенций, предусмотренных ФГОС, в части представленных ниже знаний, умений и навыков.

Залачи дисциплины: изучение и освоение базовых понятий. методов алгоритмов, применяемых при разработке компьютерной графики; формирование взгляда на компьютерную графику как на научно-практическую деятельность, носящую как теоретический, так и прикладной характер. Изучение методов представления графической информации; способами формирования графических моделей геометрических объектов с использованием современных графических систем; выбор и обоснование методов решения задач по созданию графических моделей геометрических объектов; дать информацию о международном стандарте проектирования графических систем и Государственных стандартах РФ, Дисциплина направлена на формирование следующих общекультурных и профессиональных компетенций:

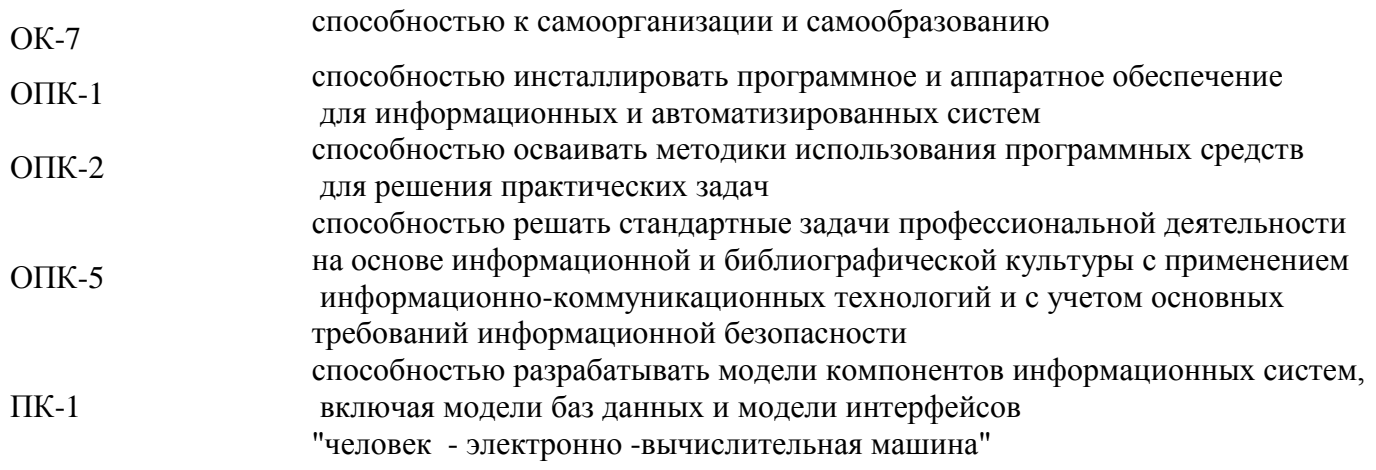

#### 2. Перечень планируемых результатов обучения по дисциплине, соотнесенных с планируемыми результатами освоения образовательной программы

В результате освоения дисциплины «Компьютерная графика» формируются компетенции, представленные в таблице 1.

| $\frac{N_2}{\Pi/\Pi}$ | Код и<br>название<br>компетенции | Ожидаемые результаты                                                                                      |
|-----------------------|----------------------------------|----------------------------------------------------------------------------------------------------|
|                       | $\Pi K-1$                        | Знать методы построения моделей трехмерных объектов и методы<br>пространственных преобразований           |
|                       |                                  | Уметь составить модель геометрического тела и выполнить любое<br>пространственное преобразование над ней. |
|                       |                                  | Владеть математическим аппаратом для пространственных преобразований в<br>матричной форме                 |
|                       | $OK-7$                           | Знать принципы работы устройств ввода/вывода графики и видеосистемы<br>ПК                                 |
|                       |                                  | Уметь устанавливать ПО для работы устройств ввода/вывода графики                                          |
|                       |                                  | Владеть основными приемами настройки режимов устройств ввода/вывода<br>графики                            |

Таблица 1 - Компетенции как совокупный ожидаемый результат освоения дисциплины

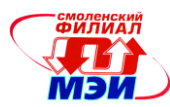

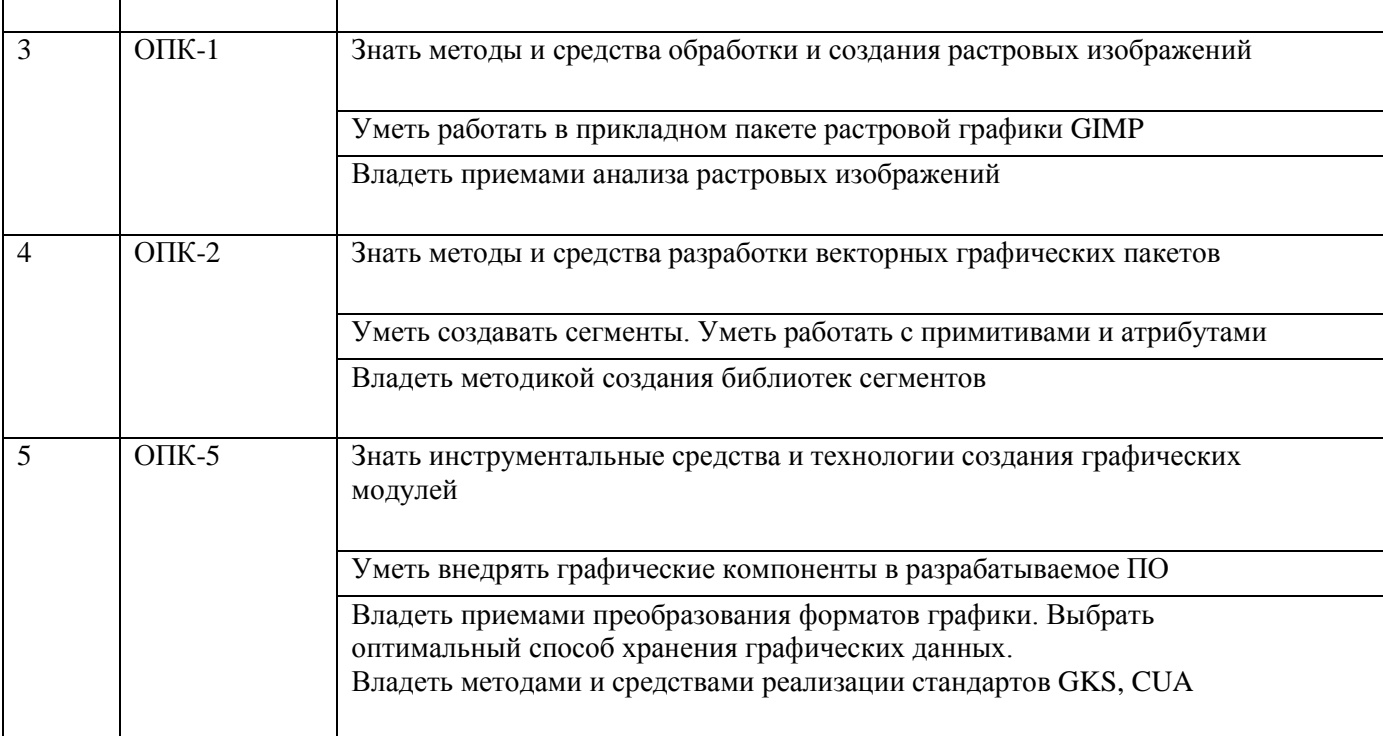

#### **3. Место дисциплины в структуре ООП ВПО направления** *09.03.01* **бакалавр техники и технологий по направлению «Информатика и вычислительная техника»**

Дисциплина «Компьютерная графика» относится к базовой вариативной части обязательных дисциплин профессионального цикла Б1.В.ОД.5 основной образовательной программы подготовки бакалавров по профилям направления «Информатика и вычислительная техника»

Для изучения дисциплины «Компьютерная графика» необходимы следующие знания, умения и навыки, формируемые предшествующими дисциплинами:

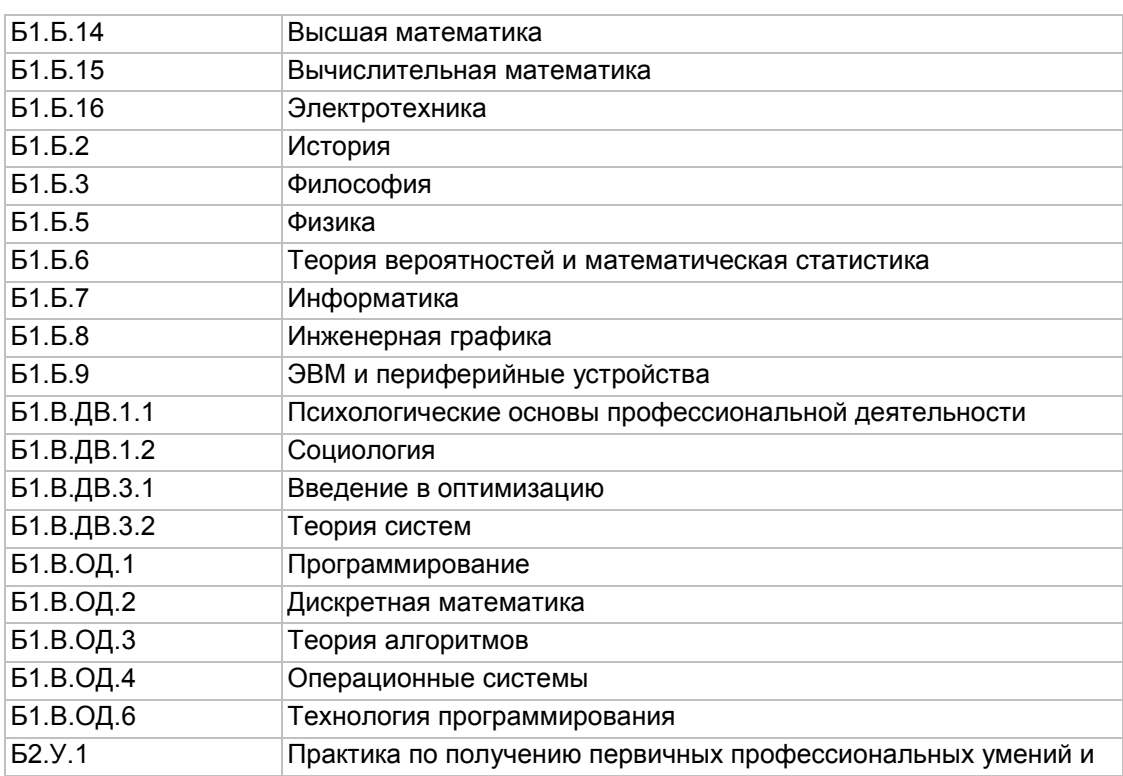

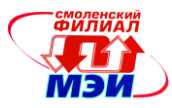

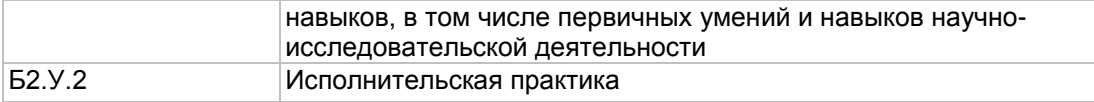

Знания, умения и навыки, полученные студентами в процессе изучения дисциплины «Компьютерная графика» необходимы для формирования компетенций в дисциплинах

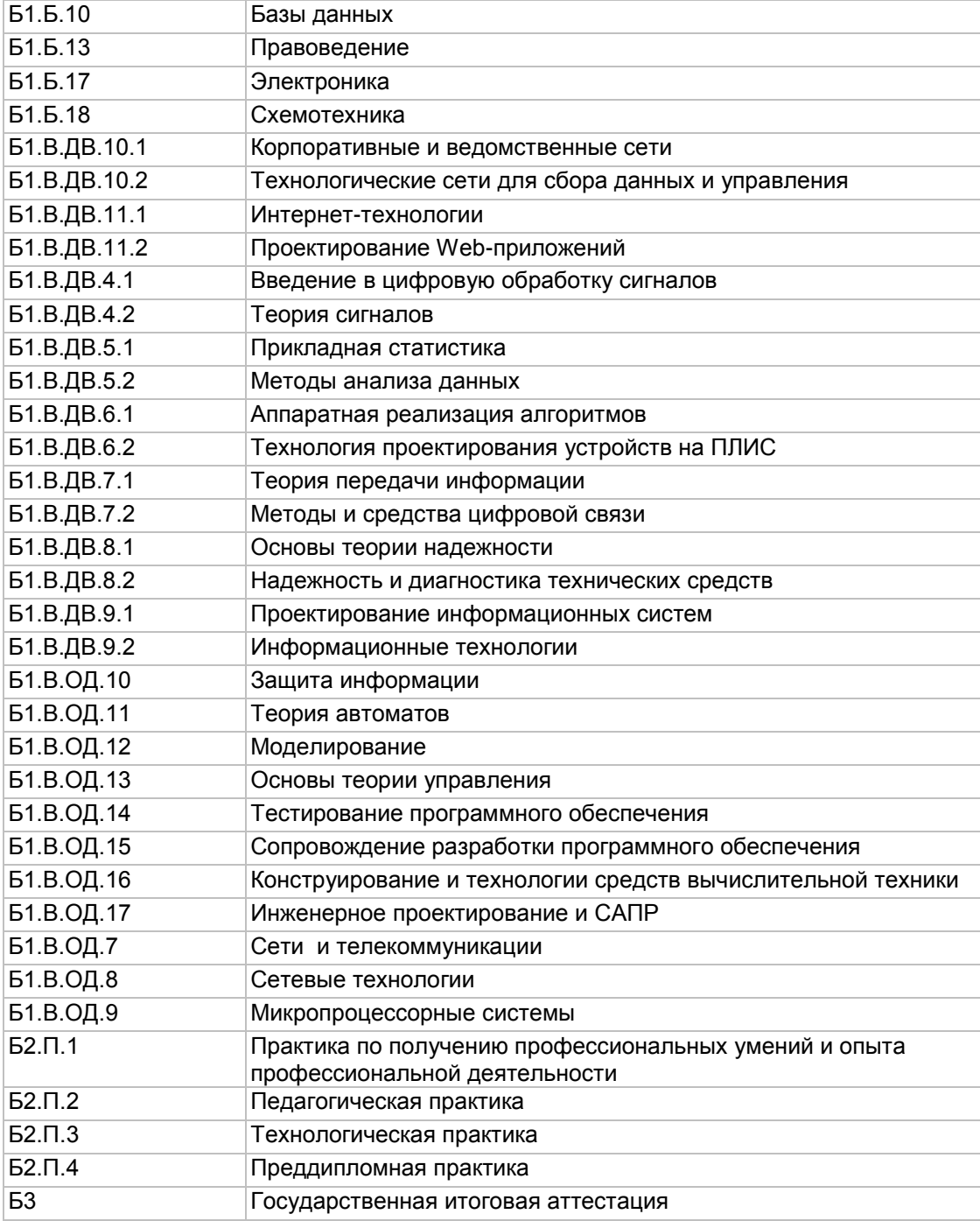

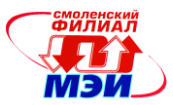

#### **4.Структура и содержание дисциплины**

Общая трудоемкость дисциплины составляет 4 зачетных единицы, 144 часа.<br>Таблица 2 Таблица 2Аудиторная работа

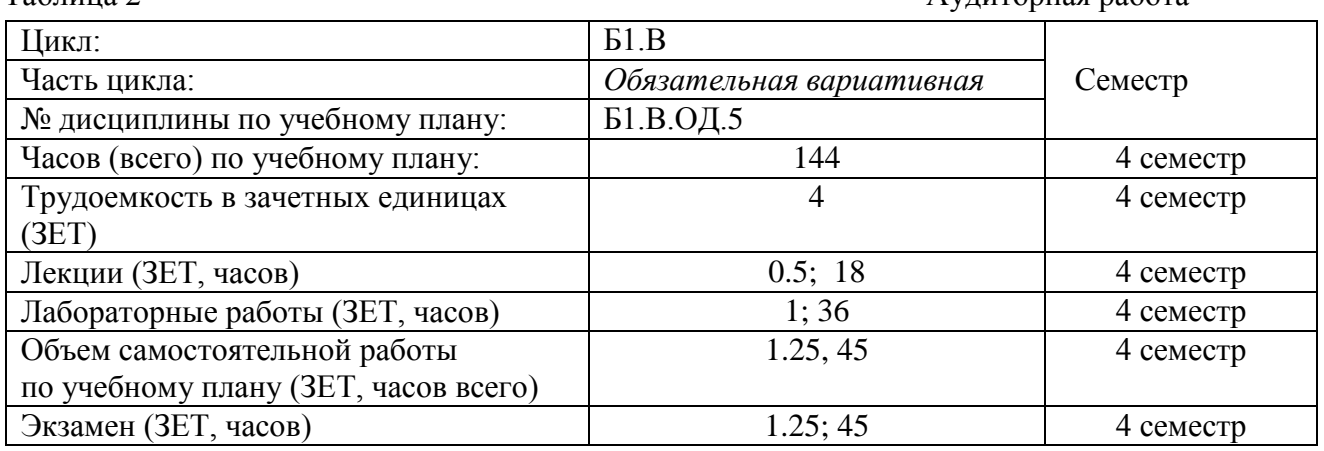

Таблица 3Самостоятельная работа студентов

| Вид работ                                                  | Трудоёмкость, ЗЕТ, час |
|------------------------------------------------------------|------------------------|
| Изучение материалов лекций (лк)                            | 0.25; 9                |
| Подготовка к выполнению и защите лабораторной работы (лаб) | 0.25; 9                |
| Самостоятельное изучение дополнительных материалов         | 0.5, 18                |
| дисциплины (СРС)                                           |                        |
| Подготовка к контрольным работам                           | 0.25; 9                |
| Экзамен                                                    | 1.25; 45               |
| Bcero:                                                     | 4:144                  |

#### **4.1 Распределение трудоемкости дисциплины по семестрам и видам учебной работы**

Таблица 4 Распределение трудоемкости дисциплины по семестрам и видам учебной работы

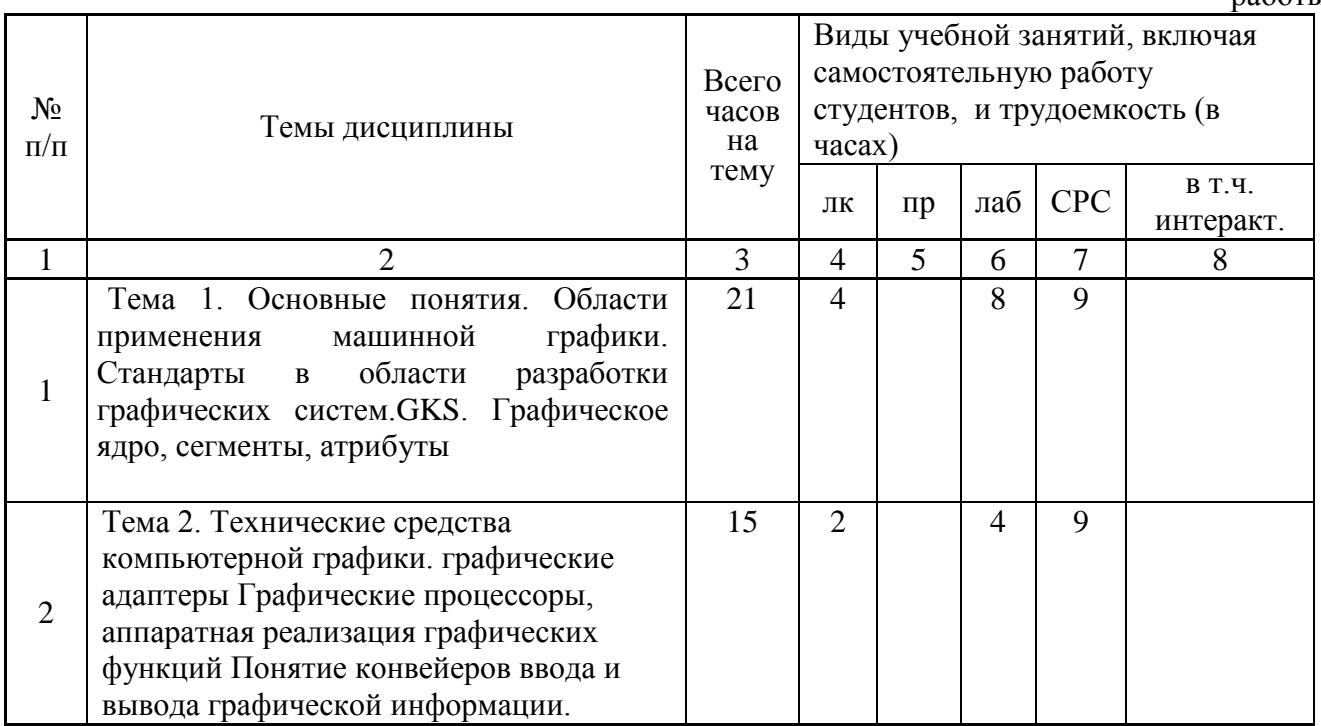

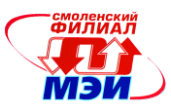

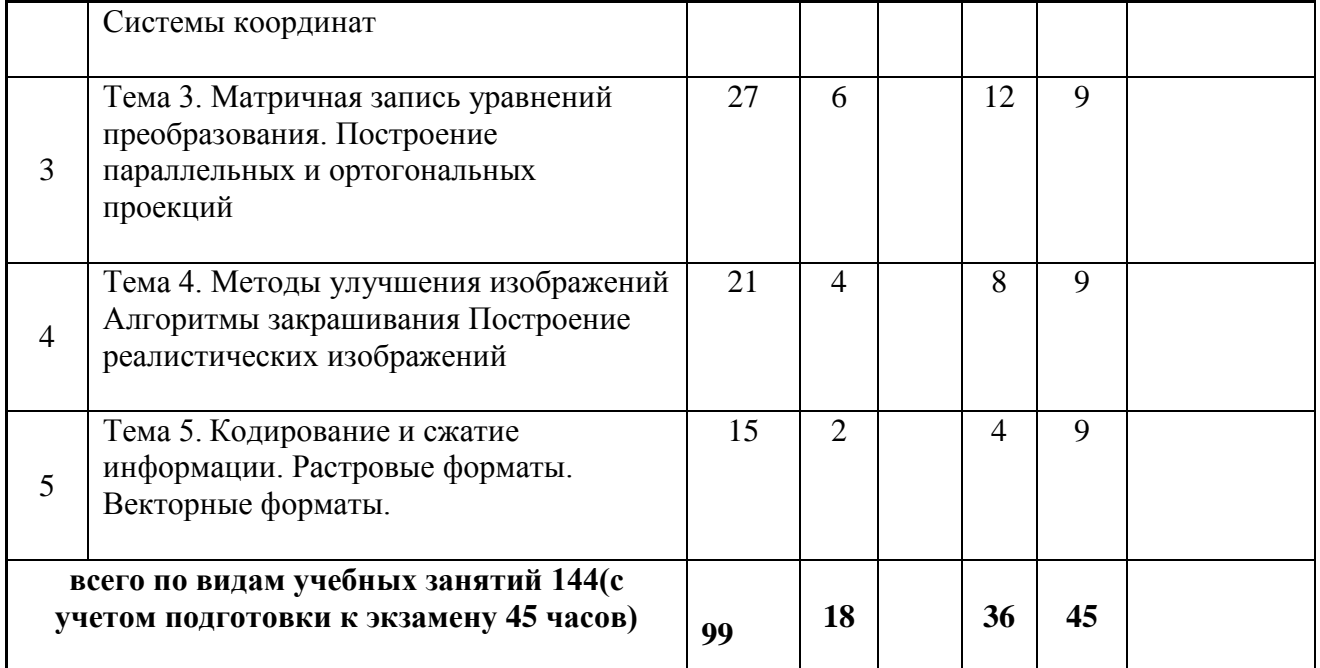

#### *Планирование самостоятельной работы студентов по разделам.*

**По теме 1** «Организация графических систем**»** в качестве самостоятельной работы предусматриваются:

**а)** Изучение теоретического материала лекций (3 часа **)**

**б)** Самостоятельное изучение дополнительных материалов дисциплины (3часа)

**в)** Подготовка к контрольной работе (1 час**)**

**г)** Подготовка к лабораторной работе(2 часа)

**(всего к теме №1 –9 часов)**.

**По теме 2 «**Технические средства компьютерной графики» в качестве самостоятельной работы предусматриваются:

**а)** Изучение теоретического материала лекций (3 часа **)**

**б)** Самостоятельное изучение дополнительных материалов дисциплины (5часов)

**в)** Подготовка к лабораторной работе(1час)

**(всего к теме №2 – 9 часов).**

**По теме 3** « Математические основы обработки векторных изображений» в качестве самостоятельной работы предусматривается

**а)** Изучение теоретического материала лекций (6 часов),

**б)** Подготовка к контрольной работе (1 час**)**

**в)** Подготовка к лабораторной работе (2 часа)

**(всего к теме №3 –9 часов).**

**По теме 4 «**Реалистические изображения» в качестве самостоятельной работы предусматривается

**а)** Оформление и подготовка к защите лабораторной работы (2 часа),

**б)** Подготовка к контрольной работе(1 час)

**в)** Изучение теоретического материала лекций (3 часа)

**г)** Самостоятельное изучение дополнительных материалов дисциплины (3часа)

**(всего к теме №4 – 9 часов)**

**По теме 5** «Хранение и передача графики» в качестве самостоятельной работы предусматривается

**а)** Изучение теоретического материала лекций (1 час **)**

**б)** Самостоятельное изучение дополнительных материалов дисциплины (6часов)

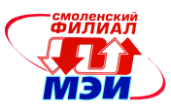

# в) Подготовка к контрольной работе (1час)<br>г) Подготовка к лабораторной работе(1час)<br>( всего к теме № 5 – 9 часов)

#### 4.2 Содержание разделов дисциплины

Таблица 5

Содержание разделов дисциплины

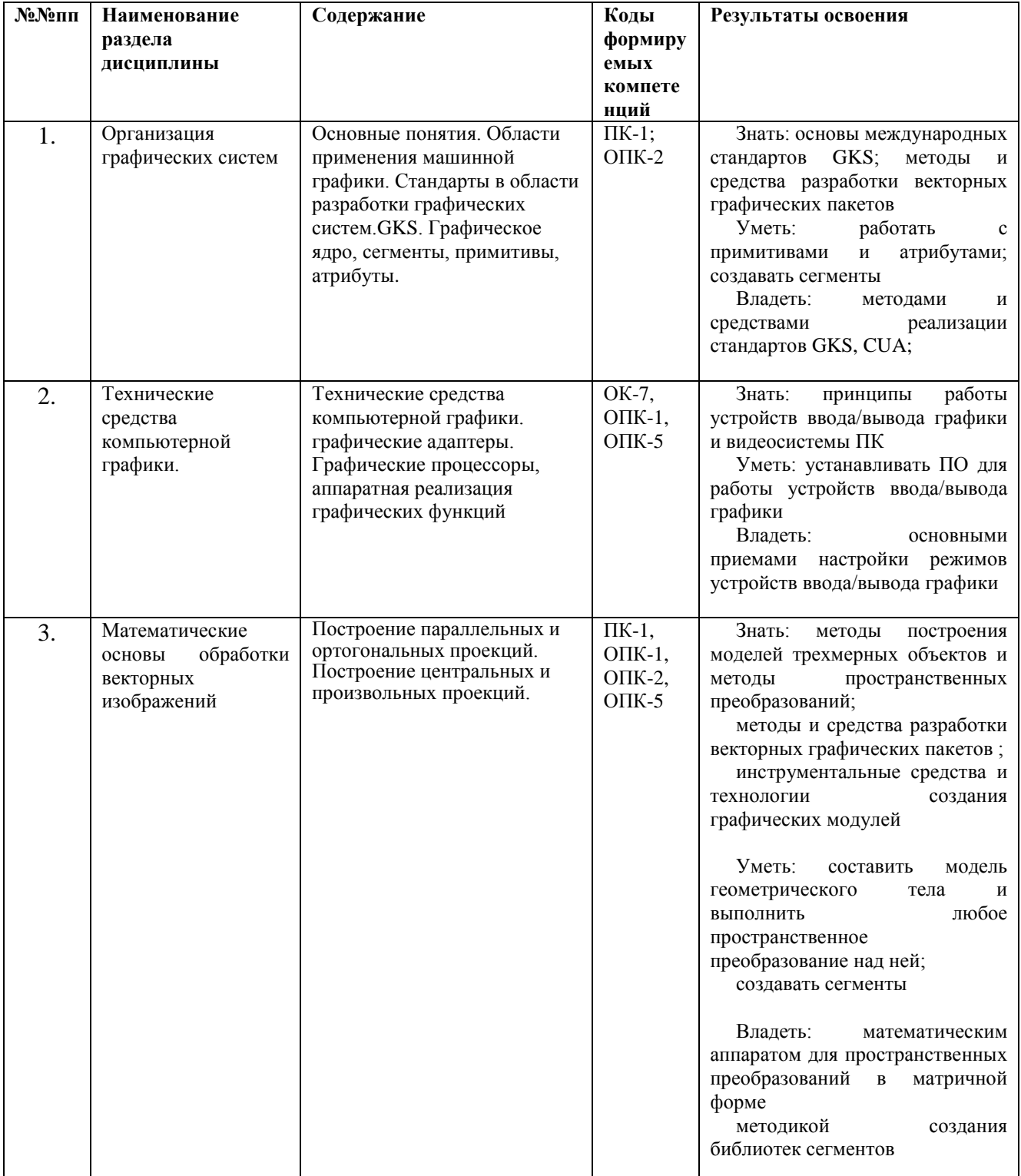

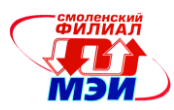

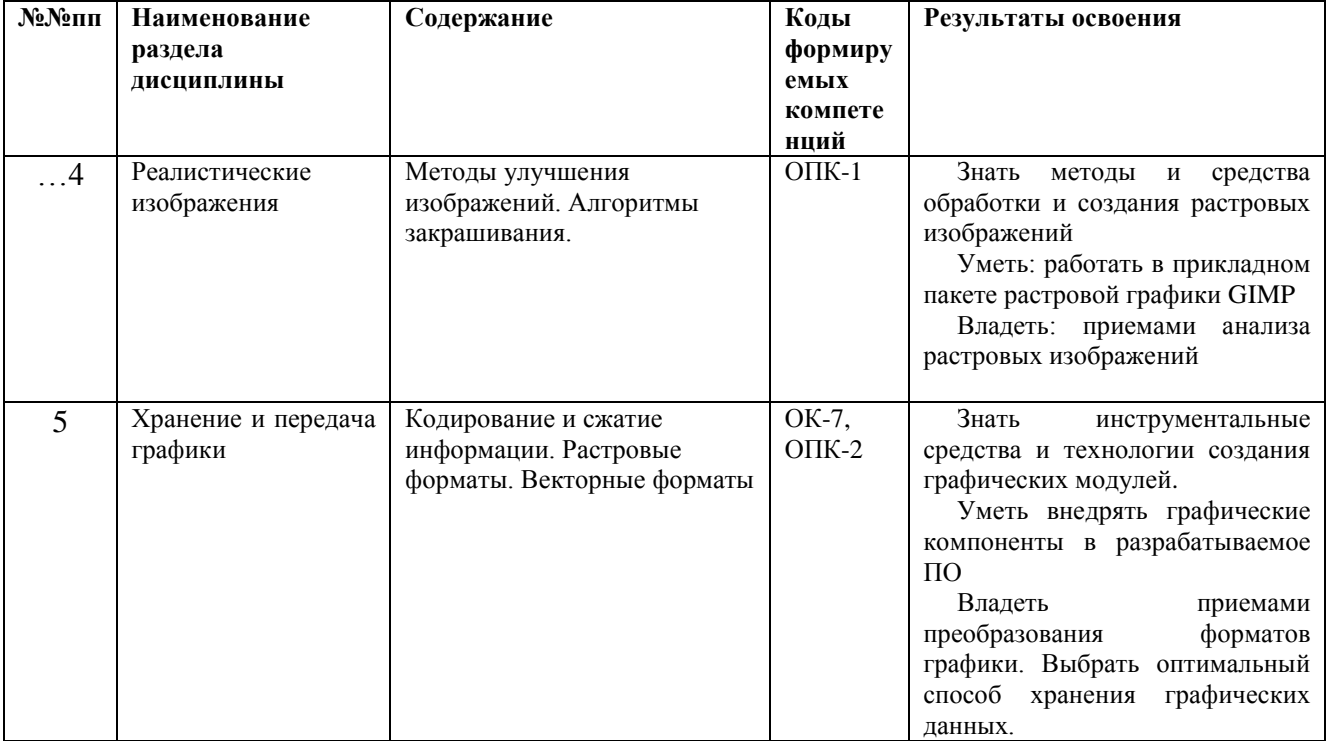

### Таблица 6

### Содержание лекций

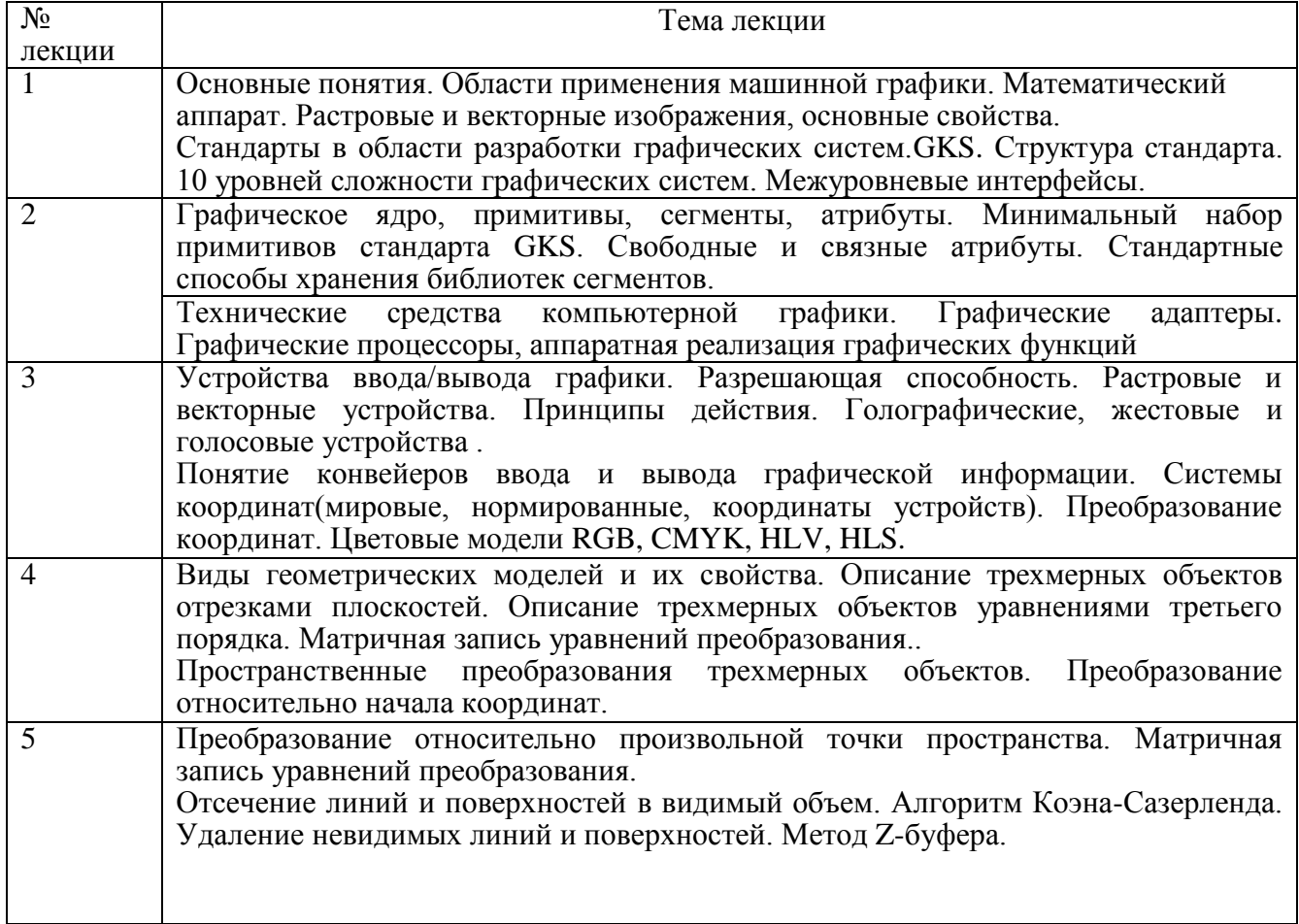

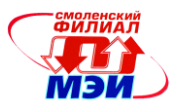

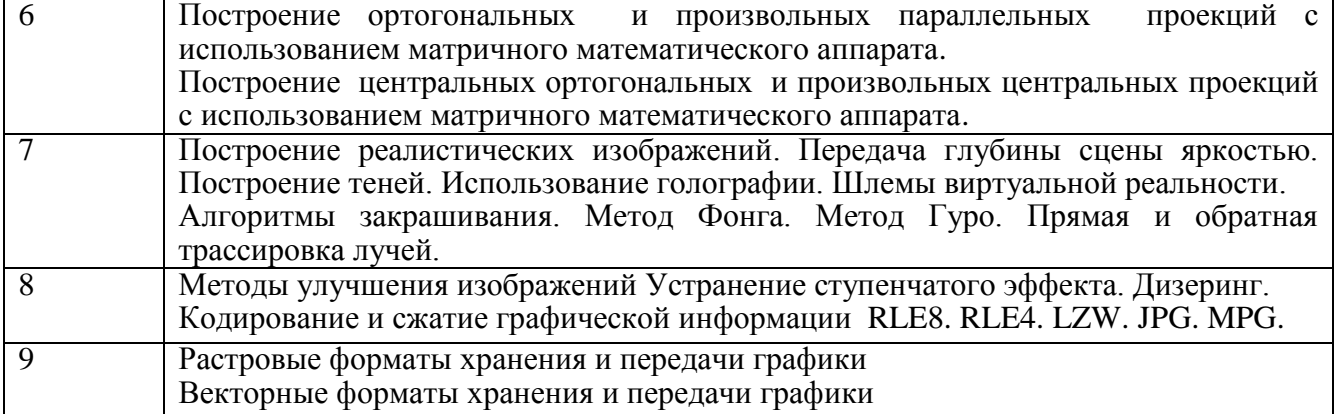

#### Таблица 7 Содержание лабораторных работ

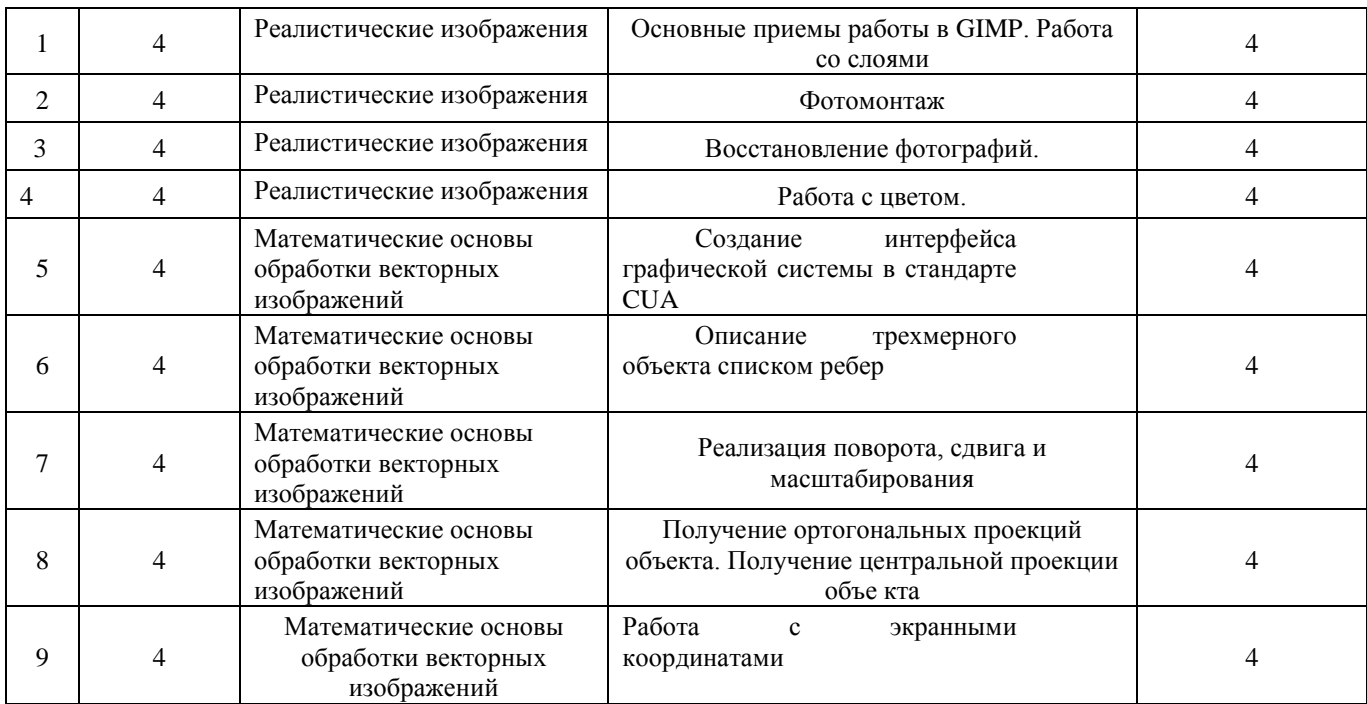

Методическим обеспечением выполнения лабораторных работ является сборник лабораторных работ по дисциплине:

МАЛАШЕНКОВА И.В.. Методические указания к лабораторным работам по курсу «Компьютерная графика»./И.В.Малашенкова, Е.А.Панкратова.-

Смоленск: ГОУ ВПО СФ МЭИ(ТУ), 2011.-28 С

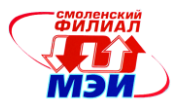

#### **4.3 Соотнесение тем/разделов дисциплины и формируемых в них общекультурных и**

#### **профессиональных компетенций**

,

Таблица 8 Матрица соотнесения тем/разделов дисциплины и формируемых в них общекультурных и профессиональных компетенций

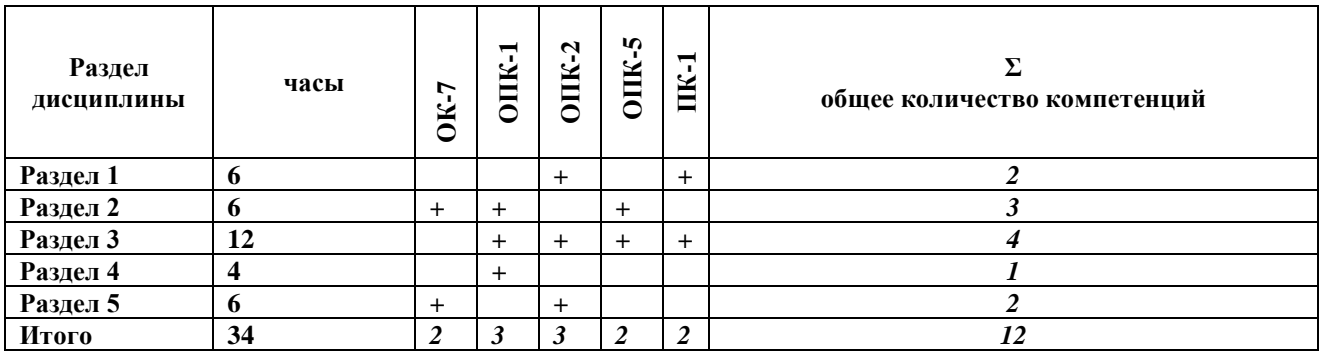

#### **5. Перечень учебно-методического обеспечения для самостоятельной работы обучающихся по дисциплине**

Самостоятельная работа студентов по дисциплине организуется в соответствии с «Положением об организации самостоятельной работы студентов», утвержденным заместителем директора филиала ФБГОУ ВО «НИУ «МЭИ» в г. Смоленске 02.04.2014 г.

Для обеспечения самостоятельной работы разработаны:

-методические рекомендации по самостоятельной работе (Приложение З.РПД Б1.В.ОД.5 (срс))

- -методические указания по лабораторным работам (Приложение З.РПД Б1.В.ОД.5(лб))

-методические указания по самостоятельной работе над лекционным материалом (Приложение З.РПД Б1.В.ОД.5 лк)

#### **6. Фонд оценочных средств для проведения промежуточной аттестации обучающихся по дисциплине**

#### **6.1 Перечень компетенций с указанием этапов их формирования**

При освоении дисциплины формируются следующие компетенции: общепрофессиональные ОПК-1,2,5 ОК-10; профессиональные ПК-1...

Указанные компетенции формируются в соответствии со следующими этапами:

1. Формирование и развитие теоретических знаний, предусмотренных указанными компетенциями (лекционные занятия, самостоятельная работа студентов).

2. Приобретение и развитие практических умений, предусмотренных компетенциями (лабораторные работы, самостоятельная работа студентов).

3. Закрепление теоретических знаний, умений и практических навыков, предусмотренных компетенциями, в ходе защит лабораторных работ, а также решения конкретных технических задач на практических занятиях, успешной сдачи экзамена.

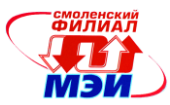

#### 6.2 Описание показателей и критериев оценивания компетенций на различных этапах их формирования, описания шкал оценивания

Сформированность каждой компетенции в рамках освоения данной дисциплины оценивается по трехуровневой шкале:

- пороговый уровень является обязательным для всех обучающихся по завершении освоения дисциплины;

- продвинутый уровень характеризуется превышением минимальных характеристик сформированности компетенции по завершении освоения дисциплины;

эталонный уровень характеризуется максимально возможной выраженностью компетенции и является важным качественным ориентиром для самосовершенствования.

При достаточном качестве освоения более 90% приведенных знаний, умений и навыков преподаватель оценивает освоение данной компетенции в рамках настоящей дисциплины на эталонном уровне, при освоении более 70% приведенных знаний, умений и навыков - на продвинутом, при освоении более 50% приведенных знаний, умений и навыков - на пороговом уровне. В противном случае компетенция в рамках настоящей дисциплины считается неосвоенной.

Уровень сформированности каждой компетенции на различных этапах ее формирования в процессе освоения данной дисциплины оценивается в ходе текущего контроля успеваемости и представлено различными видами оценочных средств.

Общая оценка сформированности компетенций определяется на этапе промежуточной аттестании.

Формой промежуточной аттестации по данной дисциплине является экзамен, оцениваемый по принятой в НИУ «МЭИ» четырехбалльной системе: "отлично", "хорошо", "удовлетворительно", "неудовлетворительно".

Оценка «удовлетворительно» означает, что все компетенции, закрепленные за дисциплиной, освоены на уровне не ниже порогового.

Оценка «хорошо» означает, что все компетенции, закрепленные за дисциплиной, освоены на уровне не ниже продвинутого.

Оценка «отлично» означает, что все компетенции, закрепленные за дисциплиной, освоены на эталонном уровне.

Критерии оценивания для экзамена в устной форме (в соответствии с инструктивным письмом НИУ МЭИ от 14 мая 2012 года № И-23):

Оценки «отлично» заслуживает студент, обнаруживший всестороннее, систематическое и глубокое знание материалов изученной дисциплины, умение свободно выполнять задания, предусмотренные программой, усвоивший основную и знакомый с дополнительной литературой, рекомендованной рабочей программой дисциплины; проявивший творческие способности в понимании, изложении и использовании материалов изученной дисциплины, безупречно ответившему не только на вопросы билета, но и на дополнительные вопросы в рамках рабочей программы дисциплины, правильно выполнившему практические задание

Оценки «хорошо» заслуживает студент, обнаруживший полное знание материала изученной дисциплины, успешно выполняющий предусмотренные задания, усвоивший основную литературу, рекомендованную рабочей программой дисциплины; показавшему систематический характер знаний по дисциплине, ответившему на все вопросы билета, правильно выполнившему практические задание, но допустившему при этом непринципиальные ошибки.

Оценки «удовлетворительно» заслуживает студент, обнаруживший знание материала изученной дисциплины в объеме, необходимом для дальнейшей учебы и предстоящей работы по профессии, справляющийся с выполнением заданий, знакомы с основной литературой, рекомендованной рабочей программой дисциплины; допустившим погрешность в ответе на теоретические вопросы и/или при выполнении практических заданий, но обладающий

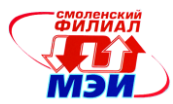

необходимыми знаниями для их устранения под руководством преподавателя, либо неправильно выполнившему практическое задание, но по указанию преподавателя выполнившим другие практические задания из того же раздела дисциплины.

Оценка «неудовлетворительно» выставляется студенту, обнаружившему серьезные материала изученной дисциплины. пробелы в знаниях основного допустившему принципиальные ошибки в выполнении заданий, не ответившему на все вопросы билета и дополнительные вопросы и неправильно выполнившему практическое задание (неправильное выполнение только практического задания не является однозначной причиной для выставления оценки «неудовлетворительно»). Как правило, оценка «неудовлетворительно ставится студентам, которые не могут продолжить обучение по образовательной программе без дополнительных занятий по соответствующей дисциплине (формирования и развития компетенций, закреплённых за данной дисциплиной). Оценка «неудовлетворительно» выставляется также, если студент: после начала экзамена отказался его сдавать или нарушил правила сдачи экзамена (списывал, подсказывал, обманом пытался получить более высокую оценку и т.д.

В зачетную книжку студента и выписку к диплому выносится оценка экзамена по дисциплине за 4 семестр.

#### 6.3 Типовые контрольные задания или иные материалы, необходимые для оценки знаний, умений, навыков и (или) опыта деятельности, характеризующих этапы формирования компетенций в процессе освоения образовательной программы

Примерные вопросы по лекиионному материалу дисииплины:

Основное назначение стандарта GKS. Области применения машинной графики. Пользователи машинной графики.

Устройства ввода-вывода.

Специфика векторных и растровых изображений.

Черно-белые и цветные изображения.

Формирование цветов для принтеров Формирование цветов в мультимедийных приложениях.

Примитивы.

Атрибуты.

Сегменты.

Системы координат в машинной графике.

Полигональные сетки. Описание явным заданием многоугольников.

Полигональные сетки. Описание списком ребер.

Полигональные сетки. Описание списком вершин.

Описание поверхностей в форме Безье.

Описание поверхностей в форме Эрмитта.

Описание поверхностей В-сплайнами.

Трехмерное преобразование относительно начала координат.

Трехмерное преобразование относительно произвольной точки пространства.

Построение произвольной центральной проекции.

Построение произвольной параллельной проекции

Построение ортогональных проекций.

Отсечение в видимый объем. Алгоритм Коэна-Сазерленда.

Удаление скрытых линий и поверхностей.

Способы повышения реалистичности изображений.

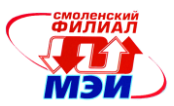

Алгоритм RLE-сжатия. Сжатие LZW. Метод Хаффмана. Сжатие JPG и MPG. РСХ. IFF. IMF . TIFF. GIF. GEM. DXF(заголовок, примитивы) DXF(таблицы, блоки) Хранение графических данных в WINDOWS. *Примерная тематика контрольных работ* **Тема 1.** Примитивы вывода. Сегменты. Атрибуты Задачи КГ. Назначение стандарта GКS Системы координат в компьютерной графике Растровые изображения. Векторные изображения. Уровни сложности приложений в стандарте GКS Способы хранения сегментов. **Тема 2.** Лазерные принтеры ЖК-мониторы Графопостроители Сканеры Струйные принтеры Плазменные мониторы Матричные принтеры Векторные мониторы Сканеры Графические акселераторы Видеокарты Монохромные мониторы для ЧПУ Устройства ввода координат объемных моделей Голографические мониторы **Тема 3.** Форма Эрмитта. Описание прямым заданием полигонов. В-сплайны. Описание списком вершин. Способы передачи глубины сцены. Форма Безье. Описание списком ребер. Описание прямым заданием полигонов. В-сплайны. Построение произвольной центральной проекции. Двумерное преобразование относительно начала координат. Построение ортогональных проекций. Трехмерное преобразование относительно начала координат. Построение произвольной параллельной проекции.

Трехмерное преобразование относительно произвольной точки.

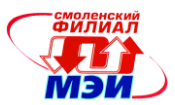

**Тема 4.** Передача глубины сцены яркостью. Устранение ступенчатого эффекта Метод Фонга Метод Гуро Устранение ступенчатого эффекта Закраска линиями Использование стереоэффекта Прямая трассировка лучей Обратная трассировка лучей Дизеринг Построение теней Передача свойств материала. **Тема 5.** JPG MPG LZW RLE4 RLE8 BMP TIFF IFF

WMF DXF

#### **6.4 Методические материалы, определяющие процедуры оценивания знаний, умений, навыков и опыта, деятельности, характеризующих этапы формирования компетенций**

Процедуры оценивания знаний, умений, навыков, характеризующих этапы формирования компетенций, изложены в :

-методические рекомендации по самостоятельной работе (Приложение З.РПД Б1.В.ОД.5 (срс))

-методические указания по лабораторным работам (Приложение 3.РПД Б1.В.ОД.5(лб))

#### **7. Перечень основной и дополнительной учебной литературы, необходимой для освоения дисциплины**

Основная литература

1. Гасанов, Э.В. Практикум по компьютерной графике. Графический редактор GIMP / Э.В. Гасанов, С.Э. Гасанова. - М. : Издательство Книгодел, 2013. - Ч. 2. - 156 с. : ил. - (Свободное программное обеспечение). - ISBN 978-5-9659-0094-7 ; То же [Электронный ресурс]. - URL[:http://biblioclub.ru/index.php?page=book&id=230534](http://biblioclub.ru/index.php?page=book&id=230534) (26.08.2015).

2. Перемитина, Т.О. Компьютерная графика : учебное пособие / Т.О. Перемитина ; Министерство образования и науки Российской Федерации, Томский Государственный Университет Систем Управления и Радиоэлектроники (ТУСУР). - Томск : Эль Контент, 2012. - 144 с. : ил.,табл., схем. - ISBN 978-5-4332-0077-7 ; То же [Электронный ресурс]. - URL: <http://biblioclub.ru/index.php?page=book&id=208688> (26.08.2015).

3. МАЛАШЕНКОВА И.В.. Методические указания к лабораторным работам по курсу «Компьютерная графика»./И.В.Малашенкова, Е.А.Панкратова.- Смоленск: ГОУ ВПО СФ МЭИ(ТУ), 2011.-28 С

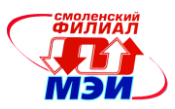

Дополнительная литература

1. Роджерс Д. Математические основы машинной графики/ Д.Роджерс, Дж.Адамс.- М.: Мир, 2001.-604 С.

#### **8. Перечень ресурсов информационно-телекоммуникационной сети «Интернет» необходимых для освоения дисциплины**

1. http://e.lanbook.com

2. http://biblioclub.ru

3. http://vipbook.info

4. <http://www.samouchka.net/>

10. http://gimp.nas2.net/

#### **9. Методические указания для обучающихся по освоению дисциплины**

Дисциплина предусматривает лекцию раз в неделю, и лабораторные работы раз в две недели. Изучение курса завершается экзаменом.

Успешное изучение курса требует посещения лекций, активной работы на практических занятиях и лабораторных работах, выполнения всех учебных заданий преподавателя, ознакомления с основной и дополнительной литературой.

Во время **лекции** студент должен вести краткий конспект.

Работа с конспектом лекций предполагает просмотр конспекта в тот же день после занятий. При этом необходимо пометить материалы конспекта, которые вызывают затруднения для понимания. При этом обучающийся должен стараться найти ответы на затруднительные вопросы, используя рекомендуемую литературу. Если ему самостоятельно не удалось разобраться в материале, необходимо сформулировать вопросы и обратится за помощью к преподавателю на консультации или ближайшей лекции.

Обучающемуся необходимо регулярно отводить время для повторения пройденного материала, проверяя свои знания, умения и навыки по контрольным вопросам.

**Лабораторные работы** составляют важную часть профессиональной подготовки студентов. Они направлены на закрепление теоретических положений и формирование учебных и профессиональных практических умений.

Выполнение студентами лабораторных работ направлено на:

обобщение, систематизацию, углубление, закрепление полученных теоретических знаний по конкретным темам дисциплин;

формирование необходимых профессиональных умений и навыков;

Методические указания по проведению лабораторных работ:

МАЛАШЕНКОВА И.В.. Методические указания к лабораторным работам по курсу

«Компьютерная графика»./И.В.Малашенкова, Е.А.Панкратова.-

Смоленск: ГОУ ВПО СФ МЭИ(ТУ), 2011.-28 С

В ходе выполнения заданий у студентов формируются практические умения и навыки программирования, которые могут составлять часть профессиональной практической подготовки, а также исследовательские умения (наблюдать, сравнивать, анализировать, устанавливать зависимости, делать выводы и обобщения, самостоятельно вести исследование, оформлять результаты).

Состав заданий для лабораторной работы спланирован с таким расчетом, чтобы за отведенное время они могли быть качественно выполнены большинством студентов.

Для каждой лабораторной работы предусмотрена процедура защиты, в ходе которой преподаватель проводит устный опрос студентов для контроля понимания выполненных заданий и усвоения ими основных теоретических и практических знаний по теме занятия.

При подготовке к **экзамену** в дополнение к изучению конспектов лекций, учебных пособий , необходимо пользоваться учебной литературой, рекомендованной к настоящей

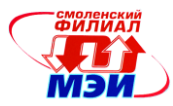

программе. При подготовке к экзамену нужно изучить теорию: определения всех понятий и подходы к оцениванию до состояния понимания

**Самостоятельная работа студентов (СРС)** по дисциплине играет важную роль в ходе всего учебного процесса. Методические материалы и рекомендации для обеспечения СРС готовятся преподавателем и являются неотъемлемой частью программы.

#### **10. Перечень информационных технологий, используемых при осуществлении образовательного процесса по дисциплине, включая перечень программного обеспечения и информационных справочных систем (при необходимости)**

При проведении **лабораторных работ** предусматривается использование персональных компьютеров, оснащенных необходимым комплектом лицензионного программного обеспечения:

OS WINDOWS XP OPEN OFFIS

DELPHI 7.0

GIMP 2(свободно распространяемый графический редактор) Указанное ПО входит в *перечень имеющегося лицензионного ПО филиала МЭИ в г. Смоленске*

**11. Описание материально-технической базы, необходимой для осуществления образовательного процесса по дисциплине**

#### **Лекционные занятия:**

Лекции: проводятся в лекционных аудитория, соответствующих численности лекционного потока

**Лабораторные работы** по данной дисциплине проводятся в компьютерных классах, оснащенных необходимым комплектом программного обеспечения и оборудованных сканерами и картридерами.

Автор

Автор<br>старший преподаватель П.В. Малашенкова

Зав. кафедрой ВТ д-р техн. наук, профессор А.С. Федулов

Программа одобрена на заседании кафедры ВТ 31 августа 2016 года, протокол № 01.